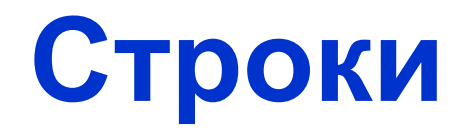

- Строка базовый тип языка Python (string)
- Строки **неизменные** объекты их нельзя менять, можно только создавать новые строки.

```
>>> 'это строка'
'это строка'
>>> "это тоже строка"
'это тоже строка'
>>> ''#это пустая строка
>>> 'использование " в тексте'
"использование " в тексте"
>>> "использование ' в тексте"
"использование ' в тексте"
>>> #или можно использовать экранирование кавычек:
>>> 'использование \' в тексте'
"использование ' в тексте"
>>> 'использование \'@@@\' в тексте'
"использование '@@@' в тексте"
\rightarrow
```
#### Экранирование символов

- Благодаря экранированию в строках можно использовать символы, вставить которые по другому невозможно
- Экранированный символ предваряется косой чертой \, за которой следует сам символ

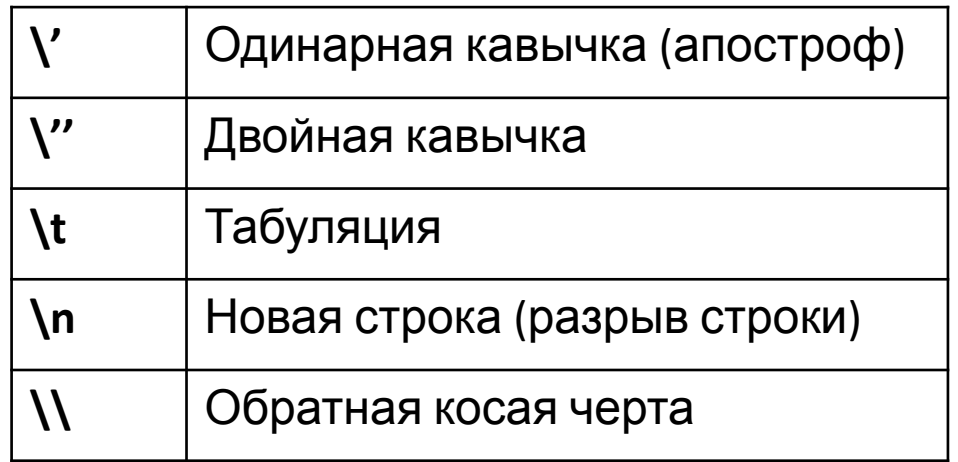

### **Экранирование символов**

```
>>> print ('pas \ngsa \nTpx')
pas
ITBa
TDM
                                   >>> print ('I\'m fine')
>>> print ('\tpas \tgsa Tpw')
                                   I'm fine
        pаз
                 два тои
                                   >>> print ('\tI\'m fine! \nI\'m OK!')
                                            I'm fine!
                                   I'm OK!
```
Если поместить символ r перед открывающейся кавычкой, строка помечается как необработанная:

```
>>> print(r'C:\newt.txt')
C:\newt.txt
>>> print (r'I'm fine)
SyntaxError: invalid syntax
```

```
>>> print(r'I\'m fine')
I\'m fine
>>>
```
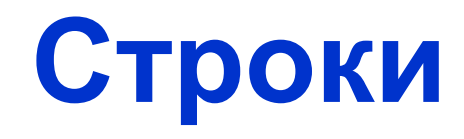

- Длина строки: Функция *len*(S)
- Строки можно складывать
- Строки можно умножать

```
>>> ss = 1+2 = 3"
>> 33
11+2 = 3>> len(ss)
```

```
>>> s1='Hayka'
>> s2 = 'c</math>>>> 51+52'наукасила'
>>\frac{1}{2} 32+31
' силанаука'
>>> 31*2'науканаука'
>>\frac{1}{32*3}' силасиласила'
>>> (31+32)*2'наукасиланаукасила'
>>> s1*2+s2*2'науканаукасиласила'
\rightarrow
```
## **Операторы in и not in**

- **Операторы in и not in применяются к строкам так** же, как и к спискам.
- **Результатом будет булево значение True или False**

 'love' **in** 'I love Moscow' >> True 'live' **in** 'I love Moscow' >> False 'LOve' **in** 'I love Moscow' >> False '' **in** 'I love Moscow' >> True 'cats' not in 'cats and dogs' >> False

## **Комбинирование строк**

- Через прибавление +
- Строковая интерполяция %t
- Строковая интерполяция f-строки (от Python 3.6)

```
name cat = 'Murka'
name dog = 'Sharik'age cat = 7age dog = 5s1 = 'Kouky BOByT ' + name cat + '. Eй ' + str(age cat) + ' ropa's2='Питомца зовут %s. Возраст %s лет' % (name cat, age cat)
з3='Питомца зовут %з. Возраст %з лет' % (name dog, age dog)
s4=f'Питомца зовут {name cat}. Возраст {age cat} лет'
s5=f'Питомца зовут {name dog}. Возраст {age dog} лет'
print (s1)
print (s2)
                         Кошку зовут Murka. Ей 7 года
print (s3)
                         Питомца зовут Murka. Возраст 7 лет
print (s4)
                          Питомца зовут Sharik. Возраст 5 лет
print (s5)
                         Питомца зовут Murka. Возраст 7 лет
                          Питомца зовут Sharik. Возраст 5 лет
```
### Срезы

• Срез - извлечение из строки одного символа или фрагмента подстроки или последовательности. Каждый объект, который получается в результате среза – также является строкой типа Str

#### Срез из одного символа

- S[i] символ строки S под индексом i;
- нумерация начинается с нуля;
- MOWAT DLITL ODDATUAG HUMADALIMG

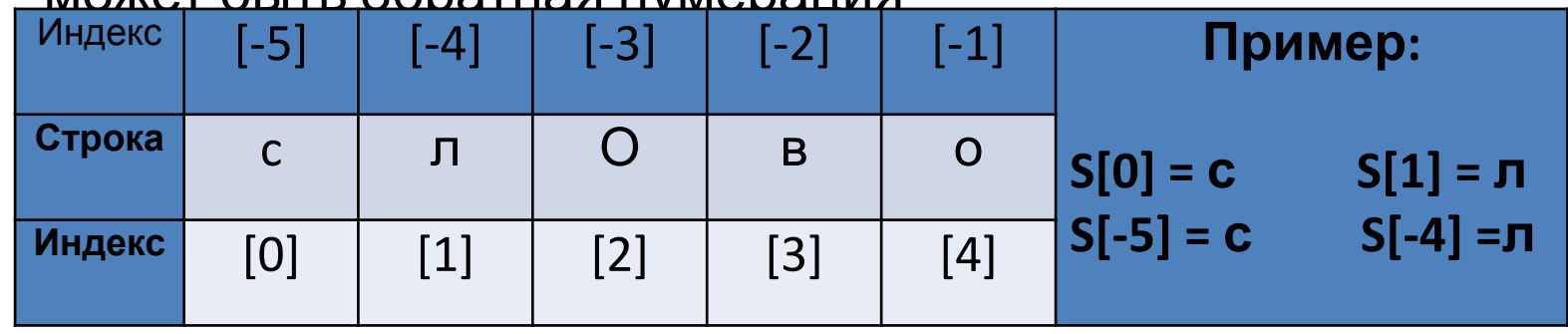

При обращении по несуществующему индексу выдается ошибка

# Срез с двумя параметрами

- Срез с двумя параметрами
- S[start:end] возвращает срез строки S, начиная с символа под индексом start до индекса end (end не включается);
- Можно использовать как положительные, так и отрицательные индексы;
- Если индексов не существует, ошибка не выдается
- Если не указывать параметр end, срез берется до конца строки
- Если не указывать параметр start, срез берется до конца строки

## Срез с двумя параметрами

#### S= 'мама мыла раму'

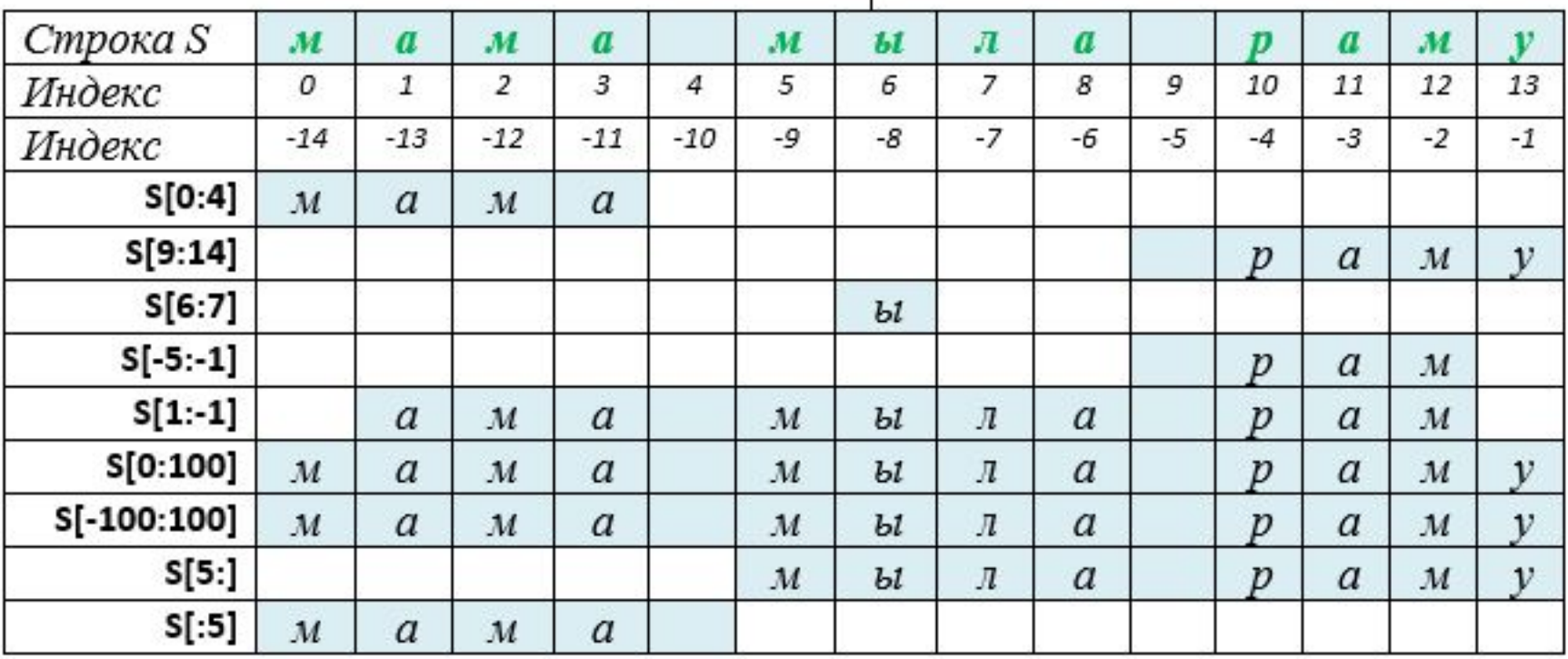

#### Срез с тремя параметрами

S[start:end:step] - возвращает срез строки S, начиная с символа под индексом start до индекса end (end не включается); step - шаг

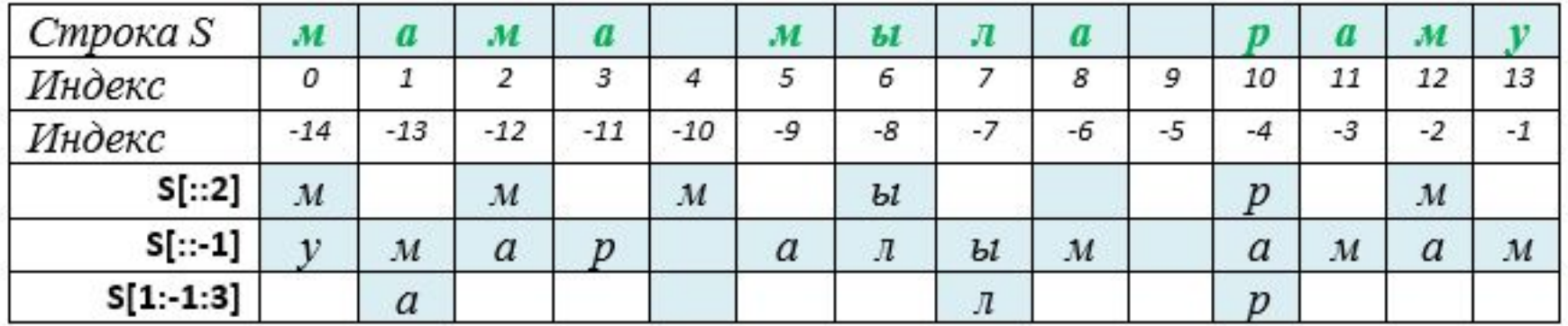

#### S= 'мама мыла раму'

- Метод это функция, применяемая к объекту, в данном случае к строке. Вызывается в виде *Имя\_объекта. Имя\_метода(параметры)*
- параметры, указанные в [] необязательны, если они не указаны, берется вся строка
- если не указан параметр [end] строка берется от параметра [start] до конца строки

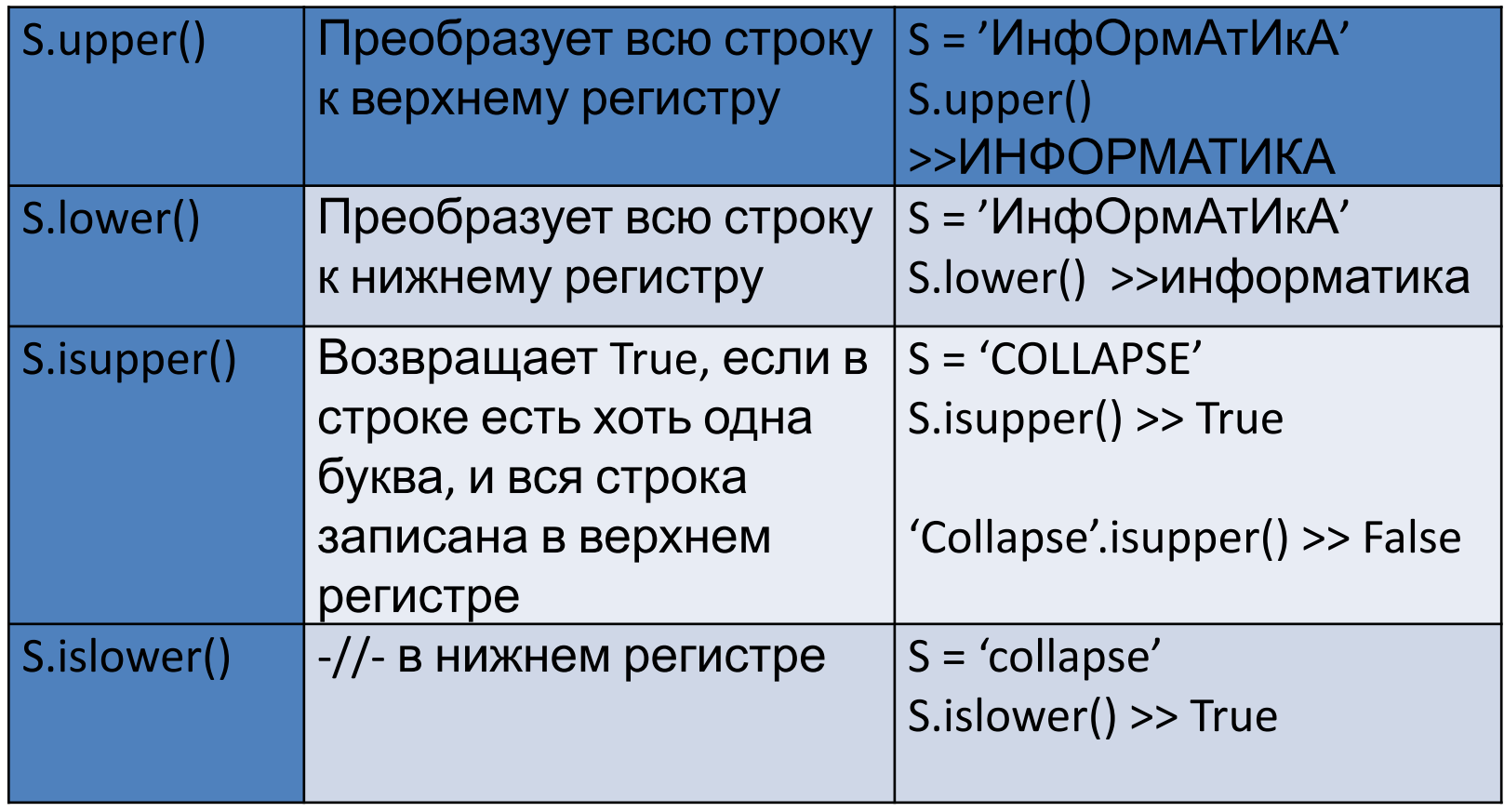

• Примеры:

```
print ('Как настроение?')
1) 
     feeling=input()
     if feeling.lower() == 'прекрасно':
         print ('Удивительное самообладание!')
     else:
                                             Как настроение?
         print ('Kak я вас понимаю...')
                                             ПРекрасно
                                             Удивительное самообладание!
2) 3^{3} <sup>33</sup> · islower()
     False
     >> '123'.isupper()>>> '12ABcd'.upper().lower()
     False
                                           '12abcd'>>> 'abs123'.islower()
                                           >>True
                                           >>> 'ABcd'.lower().islower()
     >>> 'ABC123'.isupper()
     True
                                           True
     >>> '123AB1C123'.isupper()
```
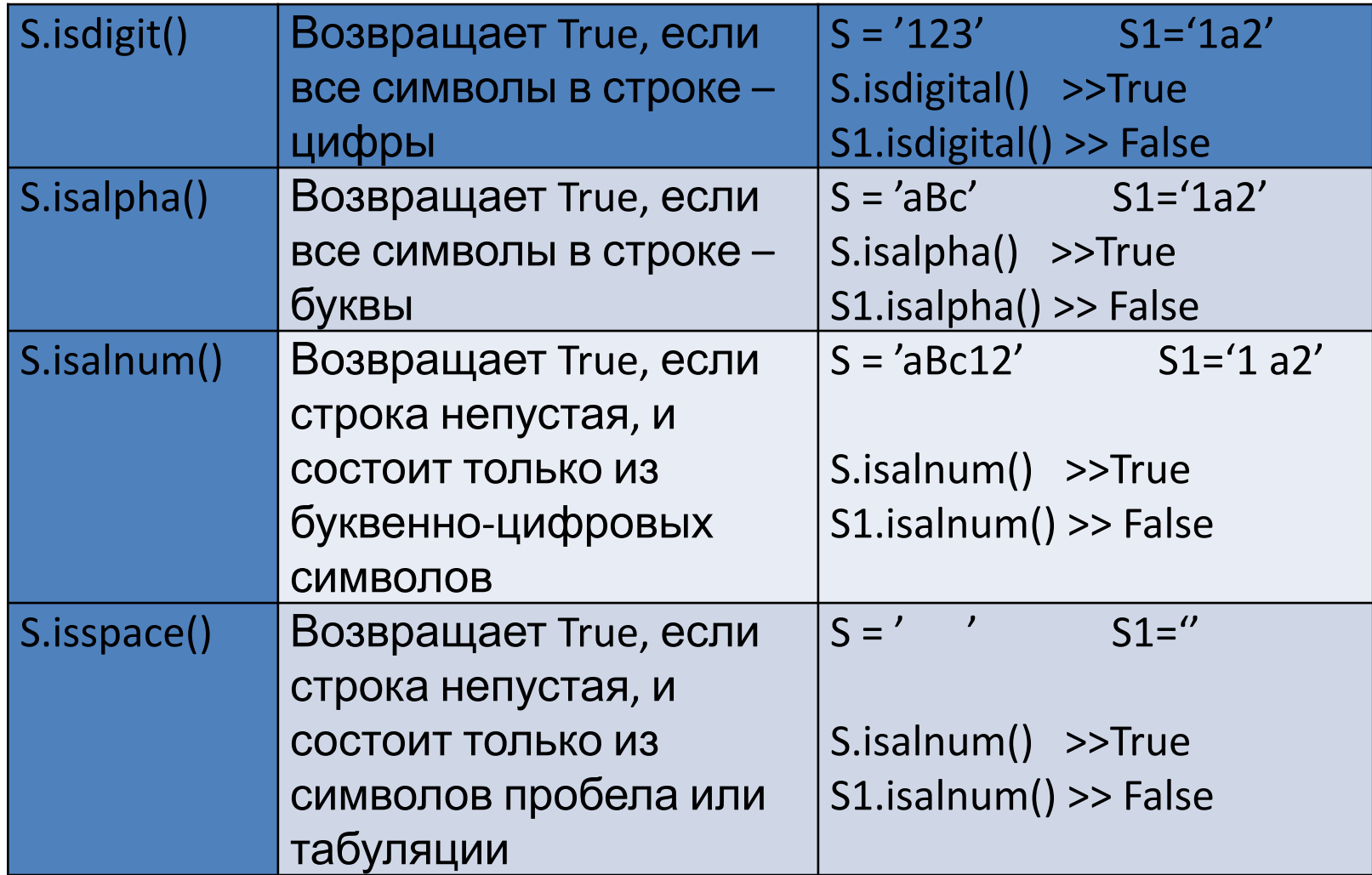

• Примеры:

*2)* 

```
1) while True:
       print ('Укажите ваш возраст')
       age=input()if age.isdigit():
           break
       print ('Введите число')
```

```
Укажите ваш возраст
k
Введите число
Укажите ваш возраст
10
```

```
while True:
    print ('Введите пароль')
    passw=input()
    if passw.isalnum():
        break
    print ('Пароль должен состоятяь из цифр и букв')
```

```
Введите пароль
1a-5Пароль должен состоятяь из цифр и букв
Введите пароль
fq45
```
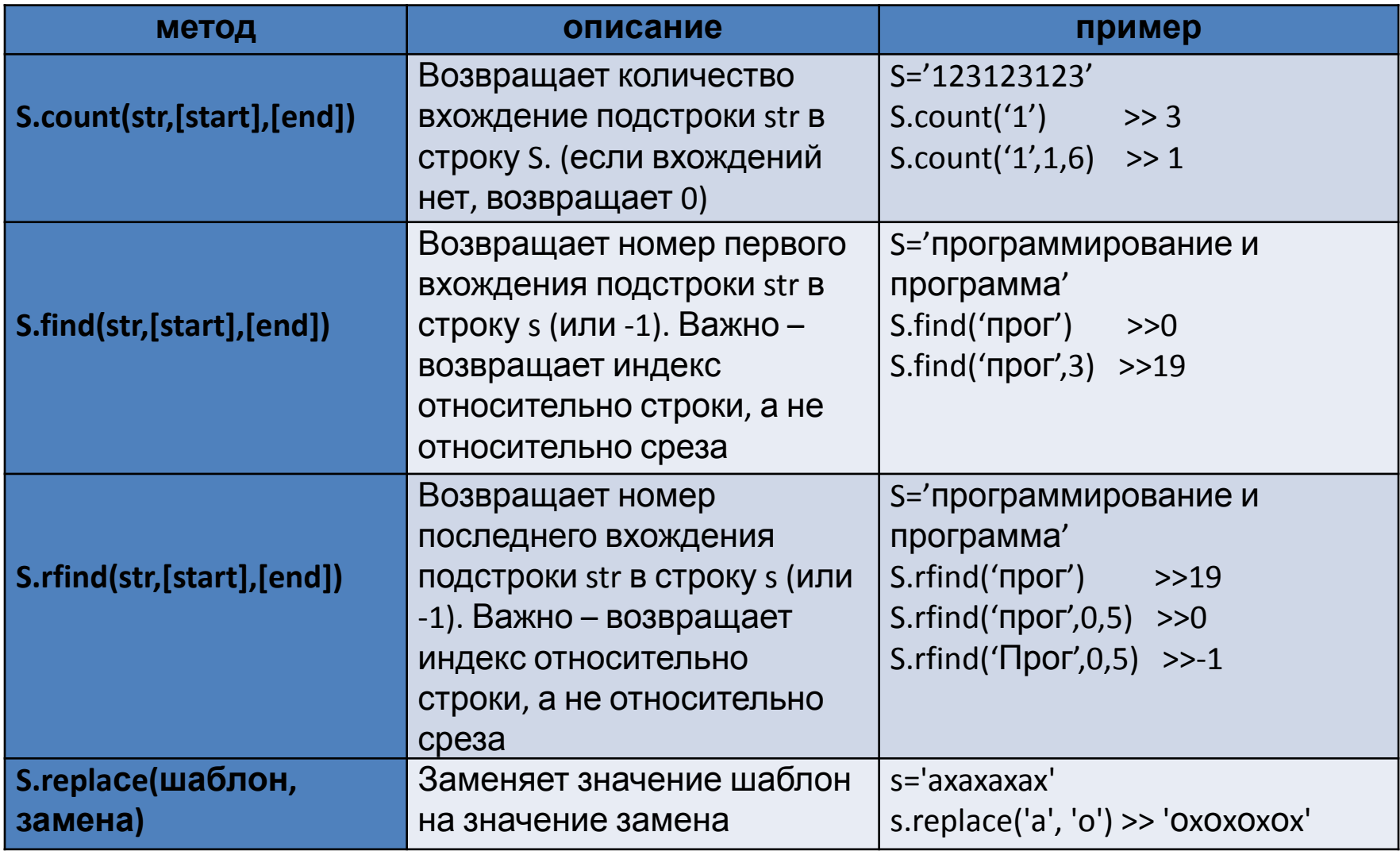

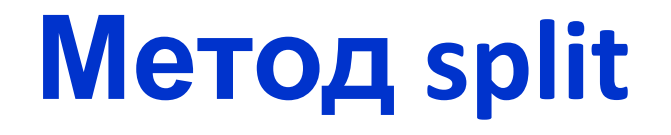

- Метод Split разбивает строку на части, используя разделитель, и возвращает эти части списком (слева направо)
- Строка.split([sep] ) возвращает список []
- Sep разделитель (, \*; и т.д.)
- По умолчанию sep пробел, при этом крайние пробелы и пустые строки удаляются

#### **Метод split**

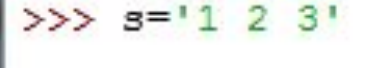

```
>> d=s.split()
```
 $>>$  d

 $[11', 12', 13']$ 

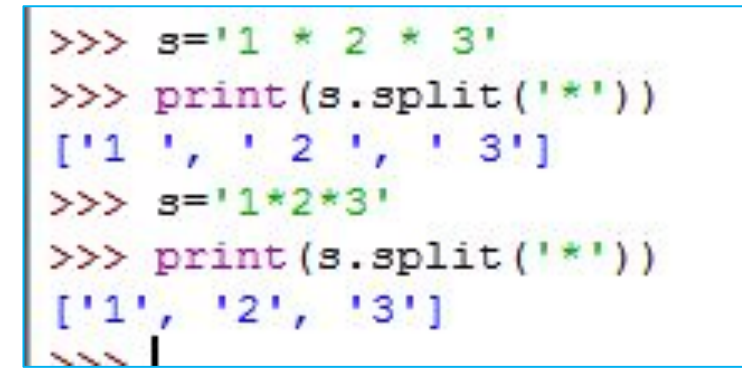

```
>>> s = 11' Привет!
Не забудь купить молоко.
Mama<sup>111</sup>
>>> print(s.split('\n'))
['Привет!', 'Не забудь купить молоко.', 'мама']
```
### **Метод split**

```
\gg spisok = input().split()
1 2 3 4 5
>>> spisok
 [11', 12', 13', 14', 15']>>> spisok = input().split(',')
1, 2, 3, 4, 5>>> spisok
 [11', 12', 13', 14', 15']>>> S='red, green, blue'
>>> spisok=S.split(',')
>>> spisok
 ['red', ' green', ' blue']
>>> S='red green blue'
>>> spisok=S.split()
>>> spisok
 ['red', 'green', 'blue']
>>> S='red*green*blue'
>>> S
'red*green*blue'
>>> spisok=S.split('*')
>> spisok
 ['red', 'green', 'blue']
 >>
```
## **Метод join**

• Метод Join работает в обратную сторону – преобразует список в строку.

sep.join(Объект)

```
>>> spisok
['red', 'green', 'blue']
>> spisok[1]
'green'
\gg stroka = ','.join(spisok)
>>> stroka
'red, green, blue'
>>> stroka[1]
1 - 1\gg stroka = \prime\prime. join (spisok)
>>> stroka
'redgreenblue'
>>> stroka = 1***.join(spisok)
>>> stroka
'red***green***blue'
\rightarrow
```
#### Пример1:

Дан текст:

s = "Список – последовательность, которая может изменяться и содержать "разнородные" элементы, в том числе и другие списки. В других языках программирования аналогом списков являются массивы, но, как правило, в массивах содержатся однотипные элементы, а в Python такого ограничения нет. Все элементы Python's в списке имеют общее имя и каждый элемент имеет свой собственный индекс (порядковый номер). Иными словами, список (list) - структура данных для хранения объектов различных типов. Элементы списка заключаются в квадратные скобки [] и отделяются друг от друга запятой. Нумерация элементов в списке начинается с 0."

 $\Pi$ пина текста $\cdot$  len(s)  $\Box$  616

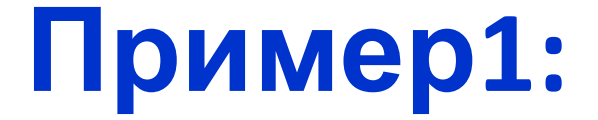

• Найти, сколько раз в тексте встречается слово ' список во всех возможных формах

```
s.lower().count('CNUC')
            7
```
• Вывести на экран количество предложений в тексте

 $s.lower().count('.)$  $\top 6$ 

#### **Пример1:**

• Вывести на экран второе предложение, записанное прописными буквами.

```
>>> s.find('.')
117
>>> s.find('.',118)
```

```
280
```
Или:

```
>>> print (s.upper()[118:280])
```
ПРОГРАММИРОВАНИЯ АНАЛОГОМ СПИСКОВ ЯВЛЯЮТСЯ МАССИВЫ, НО, КАК ПРАВИЛО, В МАССИВАХ СОДЕРЖАТСЯ ОДНОТИПНЫЕ ЭЛЕМЕНТЫ ДРУГИХ ЯЗЫКАХ В РУТНОМ ТАКОГО ОГРАНИЧЕНИЯ НЕТ

```
\gg d = s.split('.')
>>>print( d[1].upper() )
```
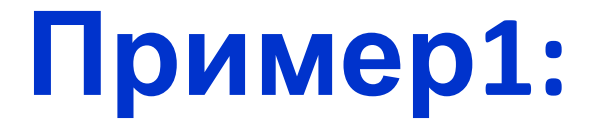

- Вывести на экран последнее предложение, заменив цифры на символы.
- $>>$  s.rfind('.',0,615)
- 570
- >>> print (s.replace('0','нуля')[571:])

```
Нумерация
                   элементов в списке начинается с нуля.
Или:
\gg d = s.split('.')
>>>print( d[5].replace('0', 'нуля'))
```
Даны строки, которые получены 25 января. Каждая строка содержит:

- код зачетки студента
- предмет, по которому студент сдавал экзамен
- оценка за экзамен
- Элементы строки разделены символом \*
- S1= 'kod700\*физика\*4\*'
- $S2 = 'kod706*3kOHOMUKa*3*'$
- S3= 'kod702\*философия\*5\*'
- S4= 'kod708\*Физика\*5\*'
- S5= 'kod709\*Физика\*4\*'
- S6= 'kod710\*Экономика\*3\*'
- S7='kod716\*Экономика\*3\*'
- S8= 'kod717\*Физика\*4\*'
- $S9 = 'kod718*3kOHOMUKa*5*'$
- S10= 'kod719\*физика\*5\*'

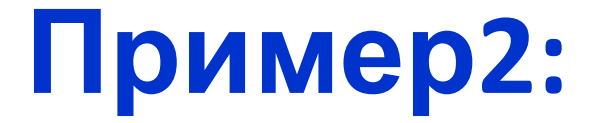

1) Найти: количество студентов, сдававших экзамен по каждому предмету

```
Все строки соберем в единую строку
s=S1+S2+S3+S4+S5+S6+S7+S8+S9+S10
Строку запишем в массив
m1=s.split('*')
```
print ('физика',s.lower().count('физика')) print ('экономика',s.lower().count('экономика')) print ('философия',s.lower().count('философия'))

2) Вывести на экран количество 2, если их нет, вывести сообщение: все студенты сдали экзамен удовлетворительно

```
count.2=0for i in range (2, len(m1), 3):
   if ml[i] == '2': count2+=1
if count2 == 0:
   print ('все студенты сдали экзамены удовлетворительно')
else:
    print('gboek =', count2)
                    stemp=''
                    for i in range (2, len(m1), 3):
                        stemp+=ml[i]if stemp.count ('2') == 0:
                        print ('no')
                    else:
                        print ('BCETO ABOEK', stemp.count('2'))
```
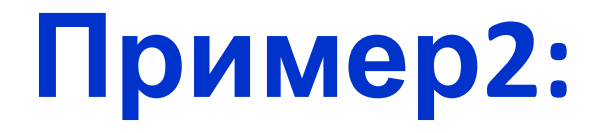

- 1) Вывести коды зачеток студента, получивших 5 по физике
- 2) Вывести коды зачеток студентов, получивших 3 по экономике
- 3) Вывести средний балл всех студентов
- 4) Вывести на экран массив построчно: код, предмет, оценка, где вместо 5 будет записано 'отлично'

```
summ = 0kol = 0snew=[] #новый список для всех элементов
skod=[] #список для кодов зачеток
spr=[] #список для наименований предметов
smark=[] #список для оценок
#Все элементы строки записываем в список
snew=s.lower() .split('*)N=len(snew)#Создание списков для кодов, предметов, оценок
for i in range (0, N-2, 3):
    skod.append(snew[i])
    spr.append(snew[i+1])
    smark.append(snew[i+2])
```

```
for i in range (len (skod)) :
#Задание 1
     if smark[i] == '5' and spr[i] == '\text{d}u surka':
         print (skod[i], spr[i], smark[i])
#Залание 2
     if smark[i] == '3' and spr[i] == 'экономика':
         print (skod[i], spr[i], smark[i])
#Задание 3
     summ+=int(smark[i])
     kol = kol + 1print ('sr=', summ/kol)
#Задание 4
for i in range (len (skod)) :
    print (skod[i], spr[i], smark[i].replace('5', 'отлично'))
                                         kod700 физика 4
    физика 5
                                         kod706 экономика 3
    \texttt{IBOek} = 1kod702 философия отлично
    всего двоек 1
                                         kod708 физика отлично
    kod706 экономика 3
                                         kod709 физика 4
    kod708 физика 5
                                         kod710 экономика 3
    kod710 экономика 3
                                         kod716 экономика 2
    kod719 физика 5
                                         kod717 физика 4
    sr = 4.0kod718 экономика отлично
                                         kod719 физика отлично
```